# **do/while** and Nested Loops Section 5.5 & 5.11

## Nested Loops (5.11)

10/20/08 CS150 Introduction to Computer Science 1 1

- A loop within a loop
- Can repeat multiple things within a loop
- Example:
	- o Read in 10 grades for each of 20 students
	- o How would we write loops to do this?

10/20/08 CS150 Introduction to Computer Science 1 2

# What is the Output?

```
10/20/08 CS150 Introduction to Computer Science 1 3
for (int i = 0; i < 3; i++){
   for (int j = 0; j < 2; j++)
   {
     // how many times will this run?
     cout << "*";
   }
  // how many times will this run?
   cout << endl;
}
```

```
What is the Output?
```

```
for (int i = 3; i > 0; i-- )
{
  for (int j = i; j < 4; j++) {
     cout << "*";
   }
   cout << endl;
}
```
10/20/08 CS150 Introduction to Computer Science 1 4

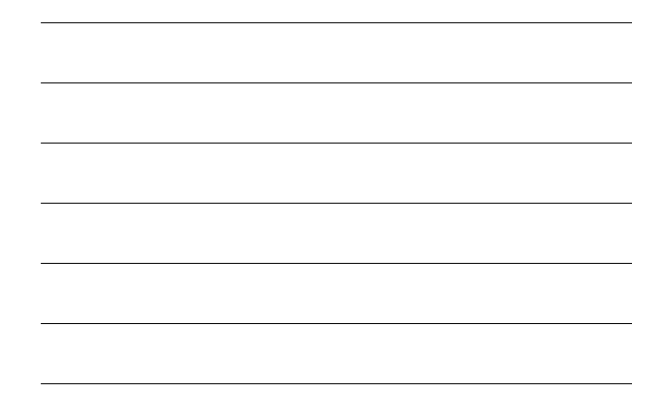

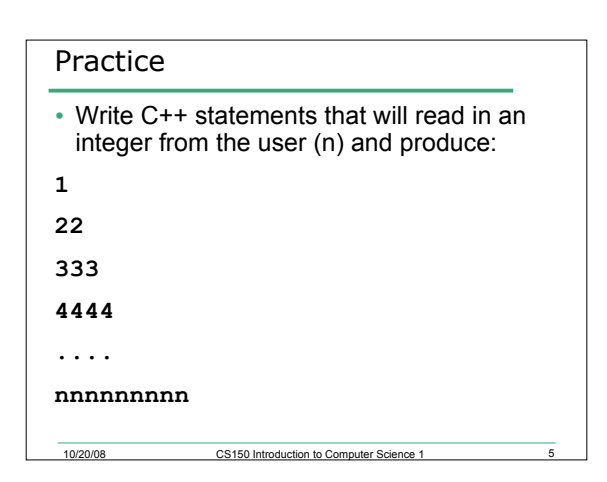

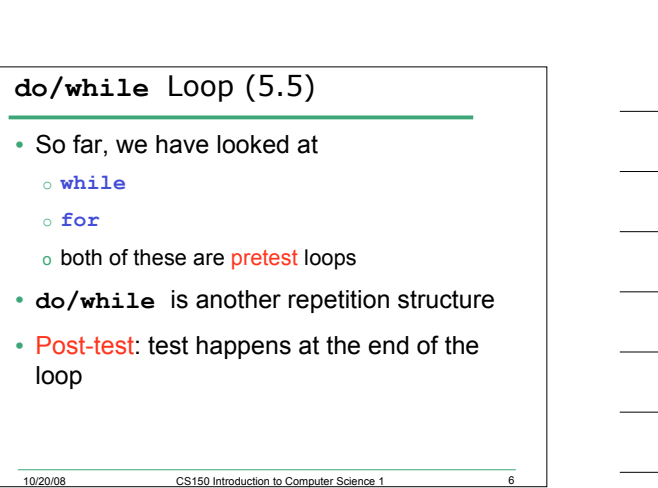

```
do/while Loops
do
{
  cout << "Enter a year:" << endl;
  cin >> year;
} while (year < 0); // TEST!
// The body of the loops happens
// before the test
```
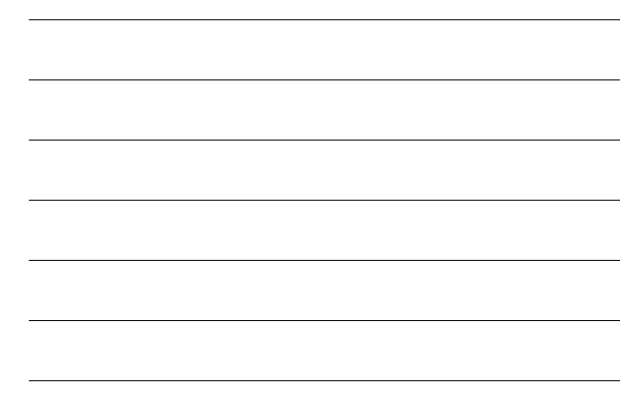

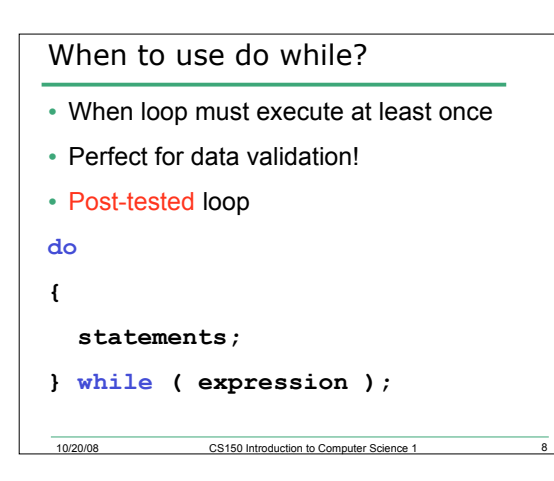

10/20/08 CS150 Introduction to Computer Science 1 7

```
10/20/08 CS150 Introduction to Computer Science 1 9
What's the output?
int m = 10;
do
{
   cout << m << endl;
   m = m - 3;
} while (m > 0);
```
#### Example

• Write C++ statements that will read in integers from the user until the user inputs an integer between 5 and 10.

```
Rewrite as a do/while loop
int num = 0;
// what is the output?
while (num <= 6)
{
   cout << num << endl;
   num += 2;
}
```
10/20/08 CS150 Introduction to Computer Science 1 11

10/20/08 CS150 Introduction to Computer Science 1

```
10/20/08 CS150 Introduction to Computer Science 1 12
Rewrite as a do/while Loop
// what is the output?
for (n = 3; n > 0; n--)
{
   cout << n << " squared is"
         << n * n << endl;
}
```
### What is the Output?

```
int counter = 1;
do
{
   cout << counter << " ";
} while( ++counter <= 10 );
```

```
int counter = 1;
do
{
 cout << counter << " ";
} while( counter++ <= 10 );
```

```
10/20/08 CS150 Introduction to Computer Science 1 14
What is the Purpose?
char ch;
do
{
  cout << "Enter a valid code (h,c,i): ";
  cin >> ch;
} while ((ch != 'h') && (ch != 'c') && (ch != 'i'));
```
10/20/08 CS150 Introduction to Computer Science 1 13